! The routines in this package perform multiple precision arithmetic and functions

! on three kinds of numbers.

! FM routines handle floating-point real multiple precision numbers,

! IM routines handle integer multiple precision numbers, and

! ZM routines handle floating-point complex multiple precision numbers.

! References to FM numbers below mean the low-level array form of the number used by the routines ! in FM.f95, and not the derived type (fm) numbers handled by the FMZM module. Logically, both may ! refer to the same multiple precision number, but the syntax for dealing with the two types of ! objects is different. The same is true of references to IM numbers and ZM numbers below.

! These are the basic routines for the FM package, and the expectation is that the user will not ! call these routines directly. The typical usage is for a program to declare multiple precision ! variables with the three derived types defined in module FMZM in file FMZM90.f95. Then that ! module provides the interface between the user's program and the routines in this file. See the ! documentation in the FM\_User\_Manual.txt file for advice on using the FMZM module.

! The information below is intended as a technical reference on the inner workings of FM, and most ! FM users should not need to study it.

## ! 1. INITIALIZING THE PACKAGE

! The variables that contain values to be shared by the different routines are located in module ! FMVALS in file FMSAVE.f95. Variables that are described below for controlling various features ! of the FM package are found in this module. They are initialized to default values assuming ! 32-bit integers and 64-bit double precision representation of the arrays holding multiple ! precision numbers. The base and number of digits to be used are initialized to give slightly ! more than 50 decimal digits. Subroutine FMVARS can be used to get a list of these variables ! and their values.

! The intent of module FMVALS is to hide the FM internal variables from the user's program, so that ! no name conflicts can occur. Subroutine FMSETVAR can be used to change the variables listed ! below to new values. It is not always safe to try to change these variables directly by putting ! USE FMVALS into the calling program and then changing them by hand. Some of the saved constants ! depend upon others, so that changing one variable may cause errors if others depending on that ! one are not also changed. FMSETVAR automatically updates any others that depend upon the one ! being changed.

! Subroutine FMSET also initializes these variables. It tries to compute the best value for each, ! and it checks several of the default values set in FMVALS to see that they are reasonable for a ! given machine. FMSET can also be called to set or change the current precision level for the ! multiple precision numbers.

! Calling FMSET is optional starting in version 1.2 of the FM package. In previous versions one ! call was required before any other routine in the package could be used.

! The routine ZMSET from version 1.1 is no longer needed, and the complex operations are ! automatically initialized in FMVALS. It has been left in the package for compatibility with ! version 1.1.

! 2. REPRESENTATION OF FM NUMBERS

! MBASE is the base in which the arithmetic is done. MBASE must be bigger than one, and less than ! or equal to the square root of the largest representable integer. For best efficiency ! MBASE should be large, but no more than about 1/4 of the square root of the largest ! representable integer. Input and output conversions are much faster when MBASE is a ! power of ten.

! NDIG is the number of base MBASE digits that are carried in the multiple precision numbers. ! NDIG must be at least two. The upper limit for NDIG is restricted only by the amount ! of memory available.

! Sometimes it is useful to dynamically vary NDIG during the program. Routine FMEQU should be used ! to round numbers to lower precision or zero-pad them to higher precision when changing NDIG.

! The default value of MBASE is a large power of ten. FMSET also sets MBASE to a large power of ! ten. For an application where another base is used, such as simulating a given machine's base ! two arithmetic, use subroutine FMSETVAR to change MBASE, so that the other internal values ! depending on MBASE will be changed accordingly.

! There are two representations for a floating point multiple precision number. The unpacked ! representation used by the routines while doing the computations is base MBASE and is stored ! in NDIG+3 words. A packed representation is available to store the numbers in compressed form. ! In this format, the NDIG (base MBASE) digits of the mantissa are packed two per word to conserve ! storage. Thus the external, packed form of a number requires (NDIG+1)/2+3 words.

! This version uses double precision arrays to hold the numbers. Version 1.0 of FM used integer ! arrays, which are faster on some machines. The package can be changed to use integer arrays --- ! see section 10 on EFFICIENCY below.

! The unpacked format of a floating multiple precision number is as follows. A number MA refers ! to elements of an array with the multiple precision number stored as follows:

! 1 Sign of the number

! 2 Accuracy

- ! 3 Exponent of the number
- ! 4 First digit of the number

! ...

! NDIG+3 Last digit of the number.

! The accuracy is the approximate number of bits of precision of the number. This precision value ! is intended to be used by FM functions that need to monitor cancellation error in addition and ! subtraction. The cancellation monitor code is usually disabled for user calls, and FM functions ! only check for cancellation when they must. Tracking cancellation causes most routines to run ! slower, with addition and subtraction being affected the most.

! The exponent is a power of MBASE and the implied radix point is immediately before the first ! digit of the mantissa. The exponent is a signed integer. The overflow threshold is ! MBASE\*\*(MXEXP+1), and the underflow threshold is MBASE\*\*(-MXEXP-1). This means the valid ! exponents for an FM number can range from -MXEXP to MXEXP+1 (inclusive).

! Every nonzero number is normalized so that the first digit of the mantissa is nonzero.

! For MBASE = 10,000 and NDIG = 4, if MA is the number -pi, it would have these representations:

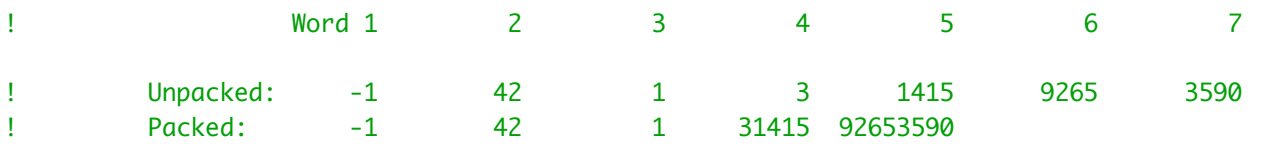

! The mantissa has about 42 bits of precision, and the number represented is  $\left( -1 \right)$ \*(10000\*\*1)\*(.0003141592653590).

! Because of the normalization of the digits with a large base, the equivalent number of base 10 ! significant digits for an FM number may be as small as LOG10(MBASE)\*(NDIG-1) + 1. In the -pi ! example above, this is  $4*3 + 1 = 13$ .

! In version 1.2 and before, each variable like MA was a fixed-size array. Now the array values ! for all multiple precision numbers are stored together in one dynamic array, MWK. A variable ! name like MA is just an integer index giving the location within MWK where the digits are put. ! This allows the memory management of the package to be more flexible than before, to handle ! large arrays of multiple precision numbers at low precision (30 to 50 s.d.) as well as some ! at high precision (millions of s.d.).

! The integer routines use the FM format to represent numbers, without the number of digits (NDIG) ! being fixed. Integers in IM format are essentially variable precision, using the minimum number ! of words to represent each value.

! The unpacked format is the default. As machines' memories have gotten bigger, few applications ! need the packed format. A program that uses packed format numbers should not use the FMZM module ! or the multiple precision derived types defined in FMZM. Packed numbers are treated as temporary ! values by the routines in FMZM, so mixing packed numbers with derived type operations from FMZM ! means the packed numbers could be deleted before the main program is finished with them.

! For programs using both FM and IM numbers, FM routines should not be called with IM numbers, and ! IM routines should not be called with FM numbers, since the implied value of NDIG used for an IM ! number may not match the explicit NDIG expected by an FM routine. Use the conversion routines ! IMFM2I and IMI2FM to change between the FM and IM formats.

! The format for complex FM numbers (called ZM numbers below) is very similar to that for real FM ! numbers. Each ZM number consists of two FM numbers representing the real and imaginary parts of ! a complex number. If MA is a ZM number, then the real part is MA(1) and the imaginary part is ! MA(2). As with FM, there are packed and unpacked formats for the numbers.

! 3. INPUT/OUTPUT ROUTINES

! All versions of the input routines perform free-format conversion from characters to FM numbers.

- ! a. Conversion to or from a character array
- ! FMINP converts from a character(1) array to an FM number.
- ! FMOUT converts an FM number to base 10 and formats it for output as an array of type ! character(1). The output is left justified in the array, and the format is defined ! by two variables in module FMVALS, so that a separate format definition does not have ! to be provided for each output call.
- ! JFORM1 and JFORM2 define a default output format.

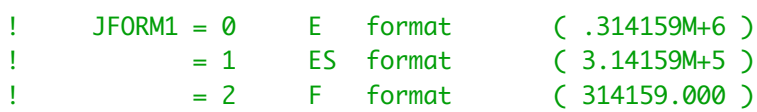

! JFORM2 is the number of significant digits to display (if JFORM1 = 0 or 1).

! If JFORM2 = 0 then a default number of digits is chosen. The default is roughly ! the full precision of the number.

! JFORM2 is the number of digits after the decimal point (if JFORM1 = 2).

! See the FMOUT documentation for more details.

! b. Conversion to or from a character string

! FMST2M converts from a character string to an FM number.

! FMFORM converts an FM number to a character string according to a format provided in each ! call. The format description is more like that of a Fortran FORMAT statement, and ! integer or fixed-point output is right justified.

! c. Direct read or write

! FMPRINT uses FMOUT to print one FM number.

! FMFPRINT uses FMFORM to print one FM number.

! FMWRITE writes FM numbers for later input using FMREAD.

! FMREAD reads FM numbers written by FMWRITE.

! The values given to JFORM1 and JFORM2 can be used to define a default output format when FMOUT ! or FMPRINT are called. The explicit format used in a call to FMFORM or FMFPRINT overrides the ! settings of JFORM1 and JFORM2.

! KW is the unit number to be used for standard output from the package, including error and ! warning messages, and trace output.

! For multiple precision integers, the corresponding routines IMINP, IMOUT, IMST2M, IMFORM, ! IMPRINT, IMFPRINT, IMWRITE, and IMREAD provide similar input and output conversions. For output ! of IM numbers, JFORM1 and JFORM2 are ignored and integer format (JFORM1=2, JFORM2=0) is used.

! For ZM numbers, the corresponding routines ZMINP, ZMOUT, ZMST2M, ZMFORM, ZMPRINT, ZMFPRINT, ! ZMWRITE, and ZMREAD provide similar input and output conversions.

! For the output format of ZM numbers, JFORM1 and JFORM2 determine the default format for the ! individual parts of a complex number as with FM numbers.

! JFORMZ determines the combined output format of the real and imaginary parts.

! JFORMZ = 1 normal setting : 1.23 - 4.56 i  $! = 2$  use capital  $I : 1.23 - 4.56$  I  $! = 3$  parenthesis format:  $(1.23, -4.56)$ 

! JPRNTZ controls whether to print real and imaginary parts on one line whenever possible.

! JPRNTZ = 1 print both parts as a single string : ! 1.23456789M+321 - 9.87654321M-123 i ! = 2 print on separate lines without the 'i' : ! 1.23456789M+321 ! -9.87654321M-123

! For further description of these routines, see section 9 below.

! 4. ARITHMETIC TRACING

! NTRACE and LVLTRC control trace printout from the package.

! NTRACE = 0 No output except warnings and errors. (Default) ! = 1 The result of each call to one of the routines is printed in base 10, using FMOUT. ! = -1 The result of each call to one of the routines is printed in internal base MBASE ! format. ! = 2 The input arguments and result of each call to one of the routines is printed in ! base 10, using FMOUT. ! = -2 The input arguments and result of each call to one of the routines is printed in ! base MBASE format. ! LVLTRC defines the call level to which the trace is done. LVLTRC = 1 means only FM routines ! called directly by the user are traced, LVLTRC = 2 also prints traces for FM routines ! called by other FM routines called directly by the user, etc. Default is 1. ! In the above description, internal MBASE format means the number is printed as it appears in the ! array --- the sign, accuracy, exponent, then the NDIG base MBASE digits. ! 5. ERROR CONDITIONS ! KFLAG is a condition value returned by the package after each call to one of the routines. ! Negative values indicate conditions for which a warning message will be printed unless  $!$  KWARN =  $\emptyset$ . ! Positive values indicate conditions that may be of interest but are not errors. No warning ! message is printed if KFLAG is nonnegative. ! Subroutine FMFLAG is provided to give the user access to the current condition code. For ! example, to set the user's local variable LFLAG to FM's internal KFLAG value: ! CALL FMFLAG(LFLAG) ! KFLAG = 0 Normal operation. ! = 1 One of the operands in FMADD or FMSUB was insignificant with respect to the ! other. This means that in the default (symmetric) rounding mode the result ! is equal to the argument of larger magnitude. KFLAG = 1 is still returned ! with the other three rounding modes (see KROUND below), but the result may not be equal to either input argument. ! = 2 In converting an FM number to a one word integer in FMM2I, the FM number was ! not exactly an integer. The next integer toward zero was returned.  $!= -1$  NDIG was less than 2.  $= -2$  MBASE was less than 2 or more than MXBASE.  $!= -3$  An exponent was out of range. ! = -4 Invalid input argument(s) to an FM routine. UNKNOWN was returned.  $= -5$   $+$  or - OVERFLOW was generated as a result from an FM routine. ! = -6 + or - UNDERFLOW was generated as a result from an FM routine.  $= -7$  The input string (array) to FMINP was not legal.  $= -8$  The character array was not large enough in an input or output routine. ! = -9 Precision could not be raised enough to provide all requested guard digits. ! This means the program has run out of memory. ! UNKNOWN was returned. ! = -10 An FM input argument was too small in magnitude to convert to the machine's

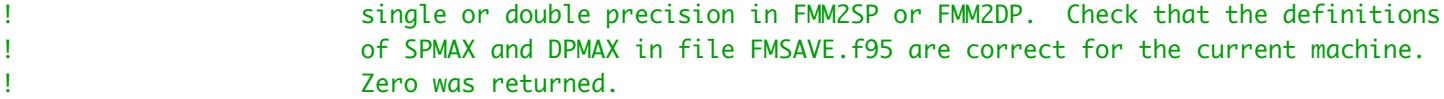

- ! = -11 Array MBERN is not dimensioned large enough for the requested number of ! Bernoulli numbers.
- ! = -12 Array MJSUMS is not dimensioned large enough for the number of coefficients ! needed in the reflection formula in FMPGAM.

! When a negative KFLAG condition is encountered, the value of KWARN determines the action to ! be taken.

- ! KWARN = 0 Execution continues and no message is printed.
- ! = 1 A warning message is printed and execution continues.
- ! = 2 A warning message is printed and execution stops.

! The default setting is KWARN = 1.

! When an overflow or underflow is generated for an operation in which an input argument was ! already an overflow or underflow, no additional message is printed. When an unknown result ! is generated and an input argument was already unknown, no additional message is printed. ! In these cases the negative KFLAG value is still returned.

! IM routines handle exceptions like OVERFLOW or UNKNOWN in the same way as FM routines, but there ! are some differences because the number of digits carried for IM numbers is not fixed. For ! example, in computing the product of two large integers FM will try to allocate more space rather ! than returning +OVERFLOW. If this allocation fails, FM will write an error message indicating it ! could not get more memory, and the program will stop. The routines IMMPY\_MOD and IMPOWER\_MOD can ! be used to obtain modular products and powers without as much chance of running out of memory.

## ! 6. OTHER OPTIONS

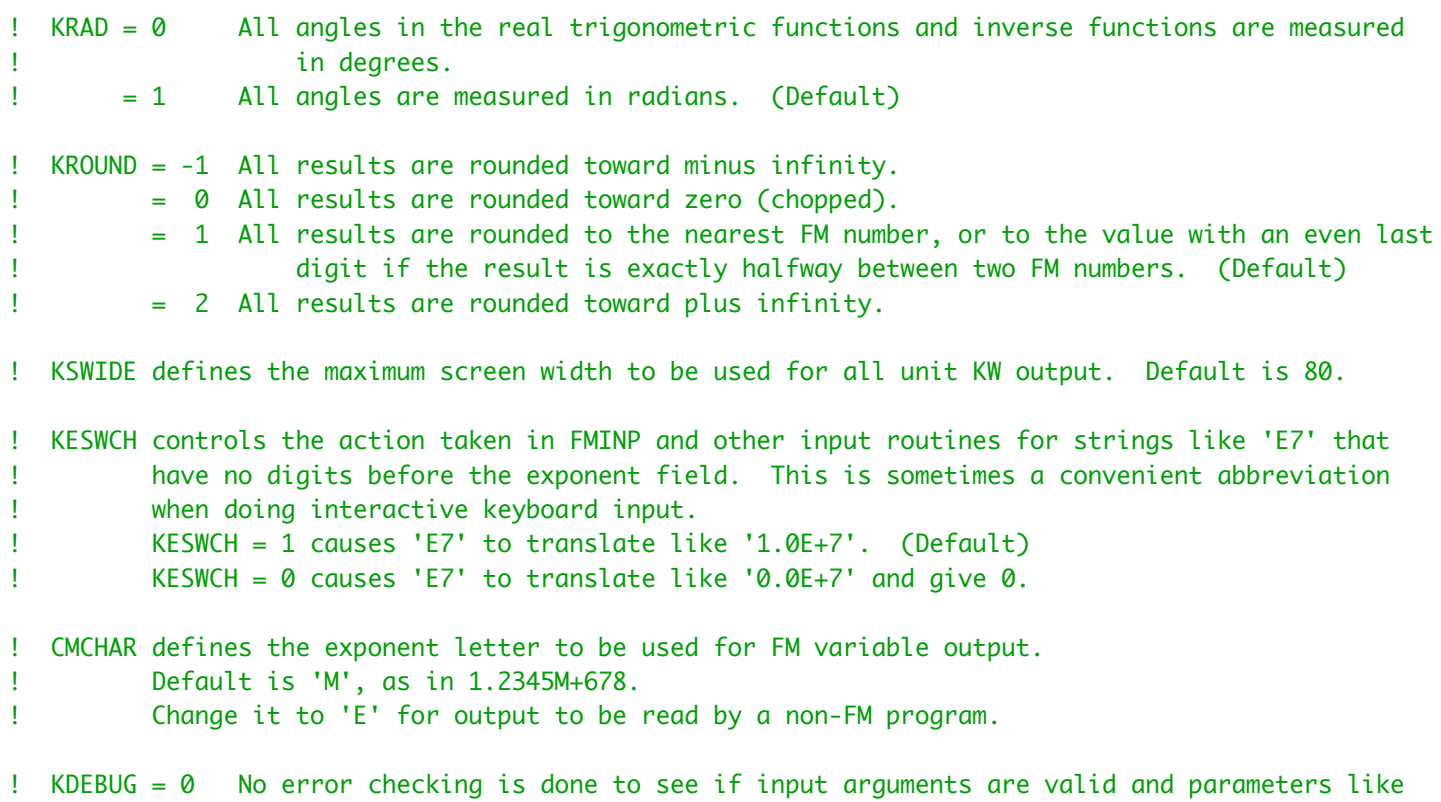

! NDIG and MBASE are correct upon entry to each routine. (Default)

! = 1 Some error checking is done. (Slower speed)

! See module FMVALS in file FMSAVE.f95 for additional description of these and other variables ! defining various FM conditions.

## ! 7. ARRAY DIMENSIONS

! Before version 1.3 the multiple-precision numbers were each stored in a separate array. Now all ! these arrays have been combined into one, MWK. Each multiple-precision number is represented by ! a single integer that is used to access the number in the MWK array. This makes the memory usage ! within the package much more flexible.

#### ! 8. PORTABILITY

! In FMSET several variables are set to machine-dependent values, and many of the variables ! initialized in module FMVALS in file FMSAVE.f95 are checked to see that they have reasonable ! values. FMSET will print warning messages on unit KW for any of the FMVALS variables that ! seem to be poorly initialized.

! If an FM run fails, call FMVARS to get a list of all the FMVALS variables printed on unit KW. ! Setting KDEBUG = 1 at the start may also identify some errors.

! In the routines for special functions, several constants are used that require the machine's ! integer word size to be at least 32 bits.

### ! 9. LIST OF ROUTINES

! First are the routines that deal with multiple precision real numbers. All of these are ! subroutines except logical function FMCOMPARE.

! MA, MB, MC refer to FM format numbers (i.e., integers as opposed to the derived types with ! integer components that are defined in file FMZM90.f95)

! In Fortran-90 and later versions of the Fortran standard, it is potentially unsafe to use the ! same variable more than once in the calling sequence. The operation MA = MA + MB should not be ! written as

#### ! CALL FMADD(MA,MB,MA)

! since the code for the subroutine will not know that the first and third arguments are the same, ! and some code optimizations under the assumption that all three arguments are different could ! cause errors.

! One solution is to use a third array and then put the result back in MA: ! CALL FMADD(MA,MB,MC) ! CALL FMEQ(MC,MA)

! When the first call is doing one of the "fast" operations like addition, the extra call to move ! the result back to MA can cause a noticeable loss in efficiency. To avoid this, separate ! routines are provided for the basic arithmetic operations when the result is to be returned in ! the same array as one of the inputs.

! A routine name with a suffix of "\_R1" returns the result in the first input array, and a suffix ! of "\_R2" returns the result in the second input array. The example above would then be: ! CALL FMADD\_R1(MA,MB)

! These routines each have one less argument than the original version, since the output is ! re-directed to one of the inputs. The result array should not be the same as any input array ! when the original version of the routine is used. ! The routines that can be used this way are listed below. For others, like ! CALL FMEXP(MA,MA) ! the relative cost of doing an extra copy is small. This one should become ! CALL FMEXP(MA,MB) ! CALL FMEQ(MB,MA) ! When the derived-type interface is used, as in ! TYPE (FM), SAVE :: A, B ! ...  $A = A + B$ ! there is no problem putting the result back into A, since the interface routine creates a ! temporary scratch array for the result of A + B.

! For each of these routines there is also a version available for which the argument list is ! the same but all FM numbers are in packed format. The routines using packed numbers have the ! same names except 'FM' is replaced by 'FP' at the start of each name.

! Some of the routine names were restricted to 6 characters in earlier versions of FM. The old ! names have been retained for compatibility, but new names that are longer and more readable ! have been added. For example, the old routine FMCSSN can now also be called as FMCOS\_SIN. ! Both old and new names are listed below.

! FMABS(MA,MB) MB = ABS(MA)

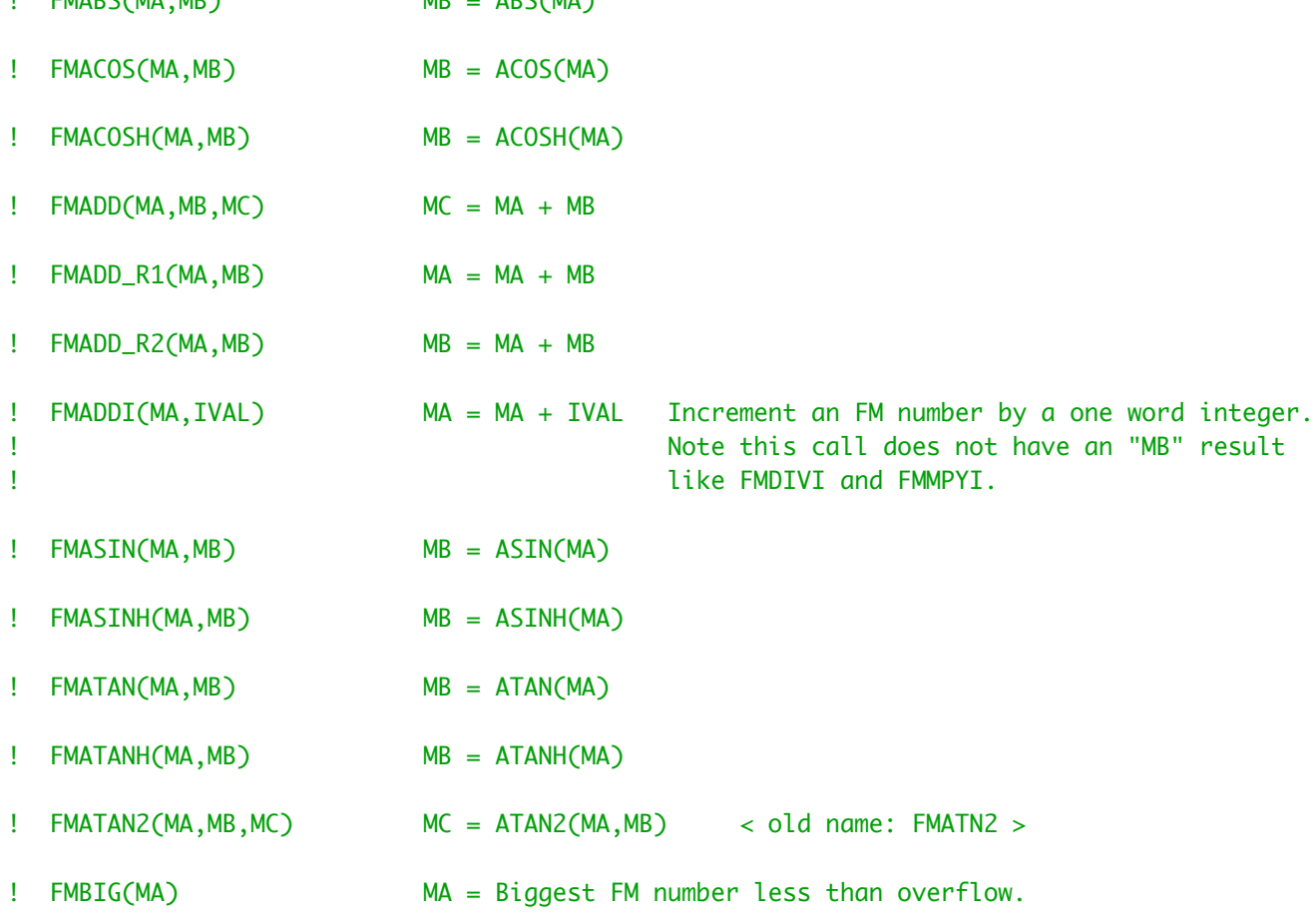

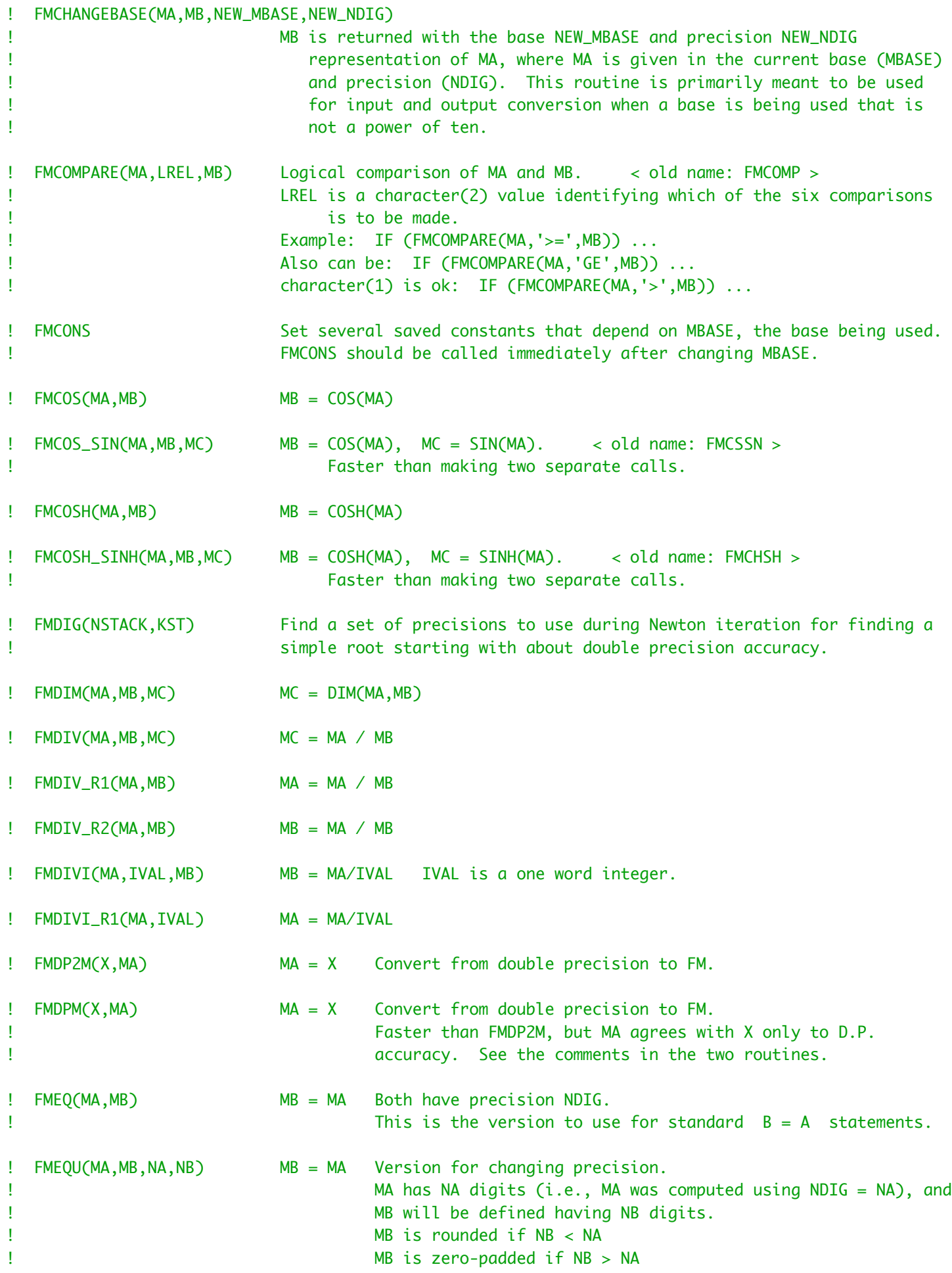

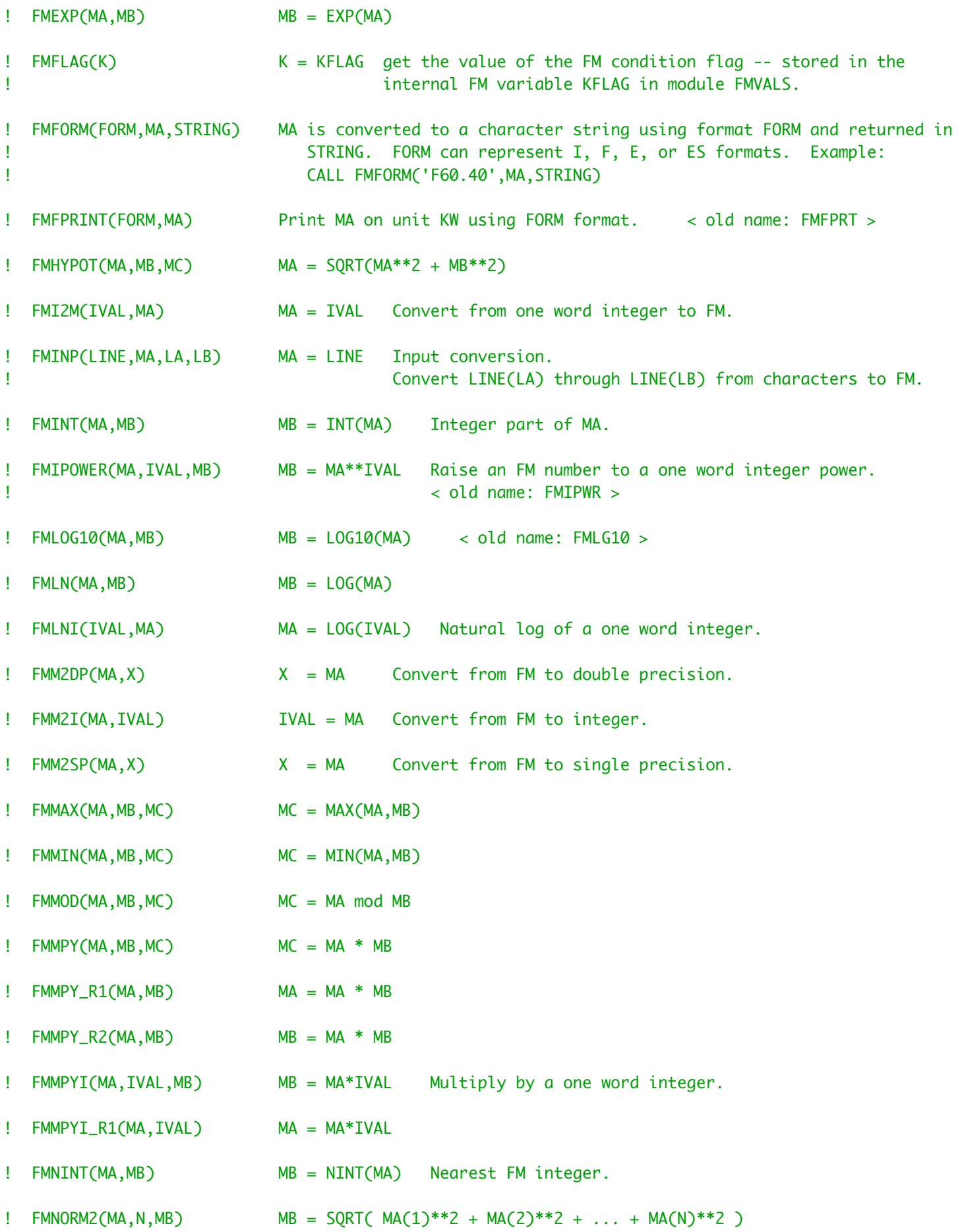

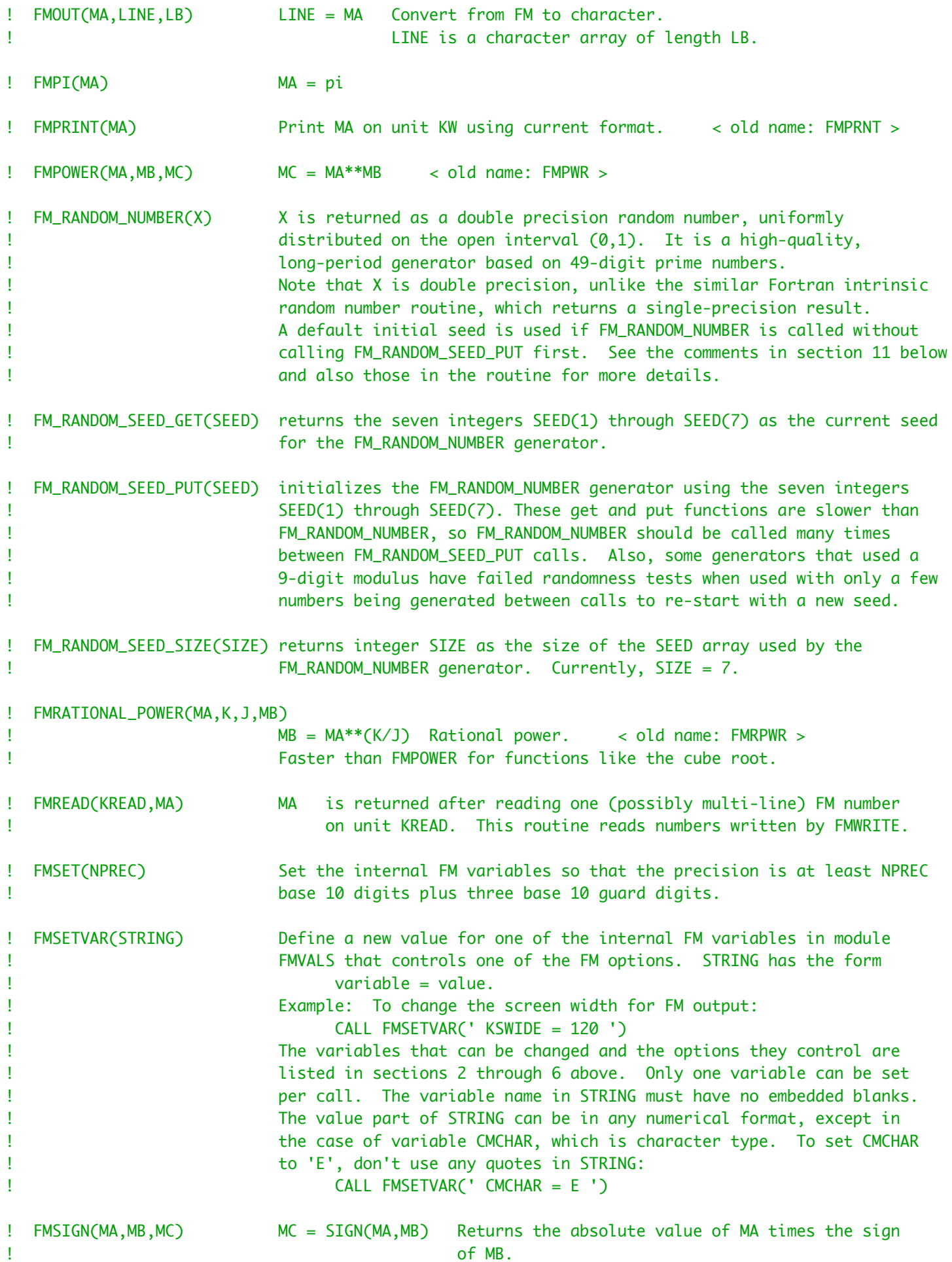

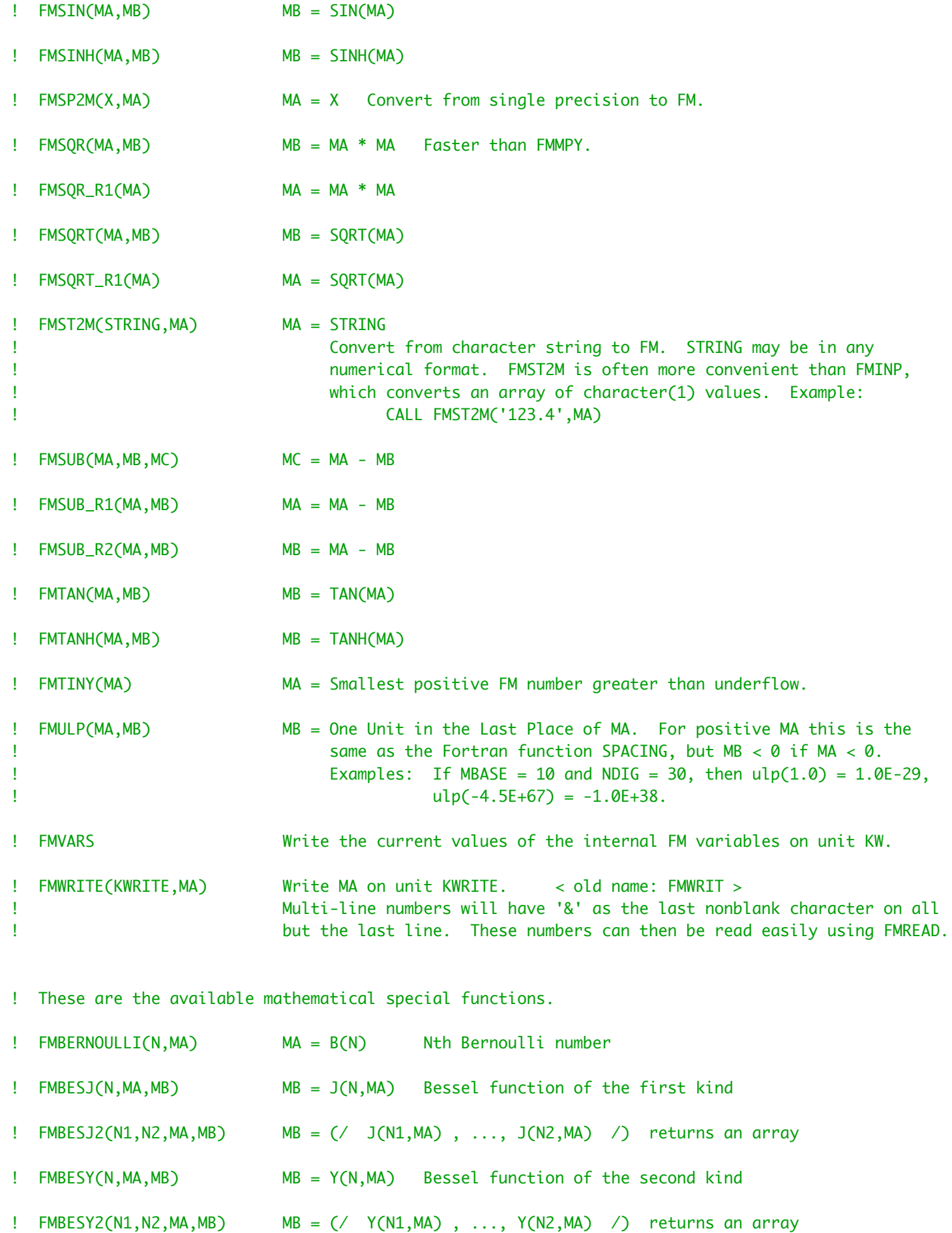

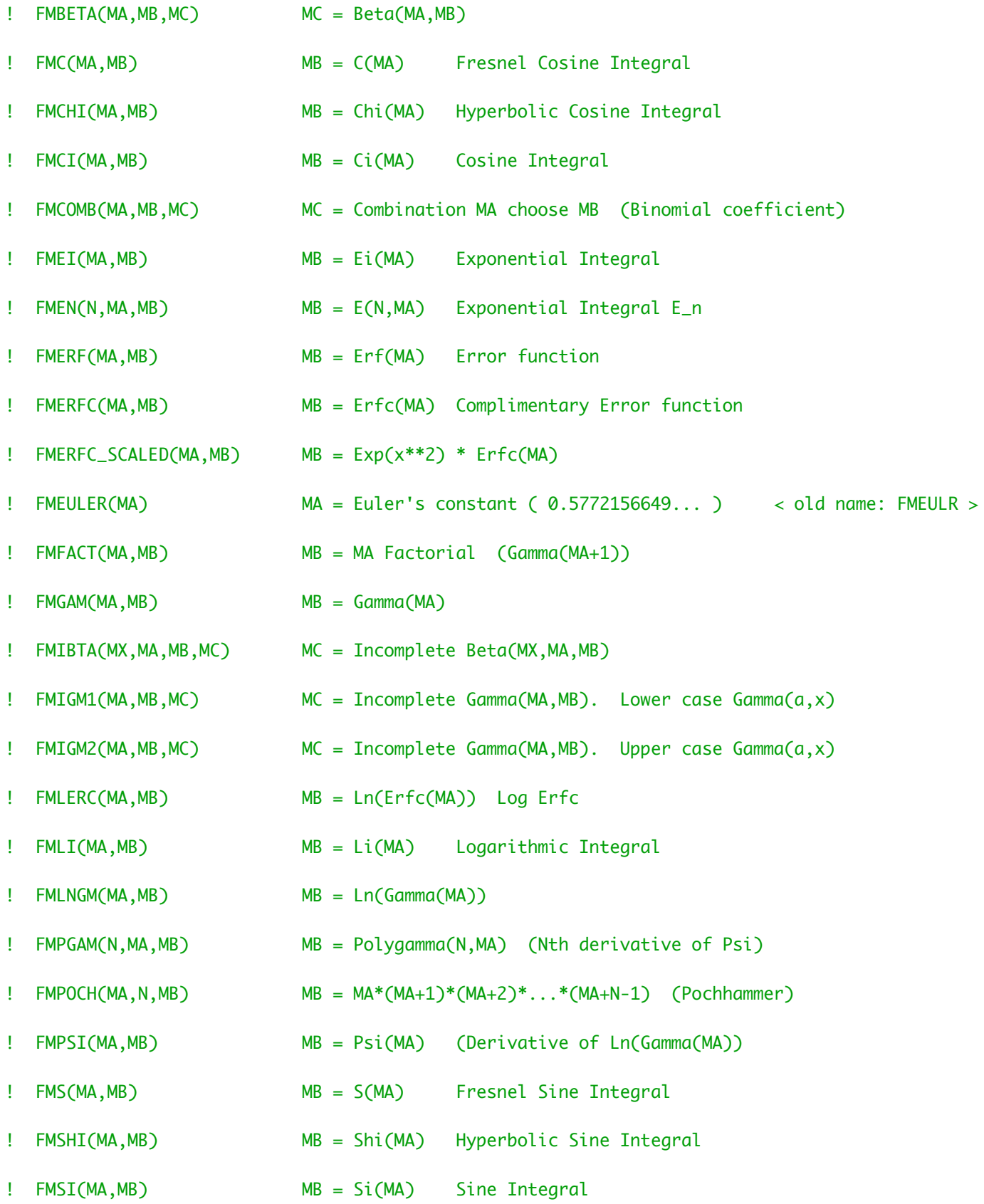

! These are the routines that deal with multiple precision integer numbers.

! All are subroutines except logical function IMCOMPARE. MA, MB, MC refer to IM format numbers. ! In each case the version of the routine to handle packed IM numbers has the same name, with ! 'IM' replaced by 'IP'.

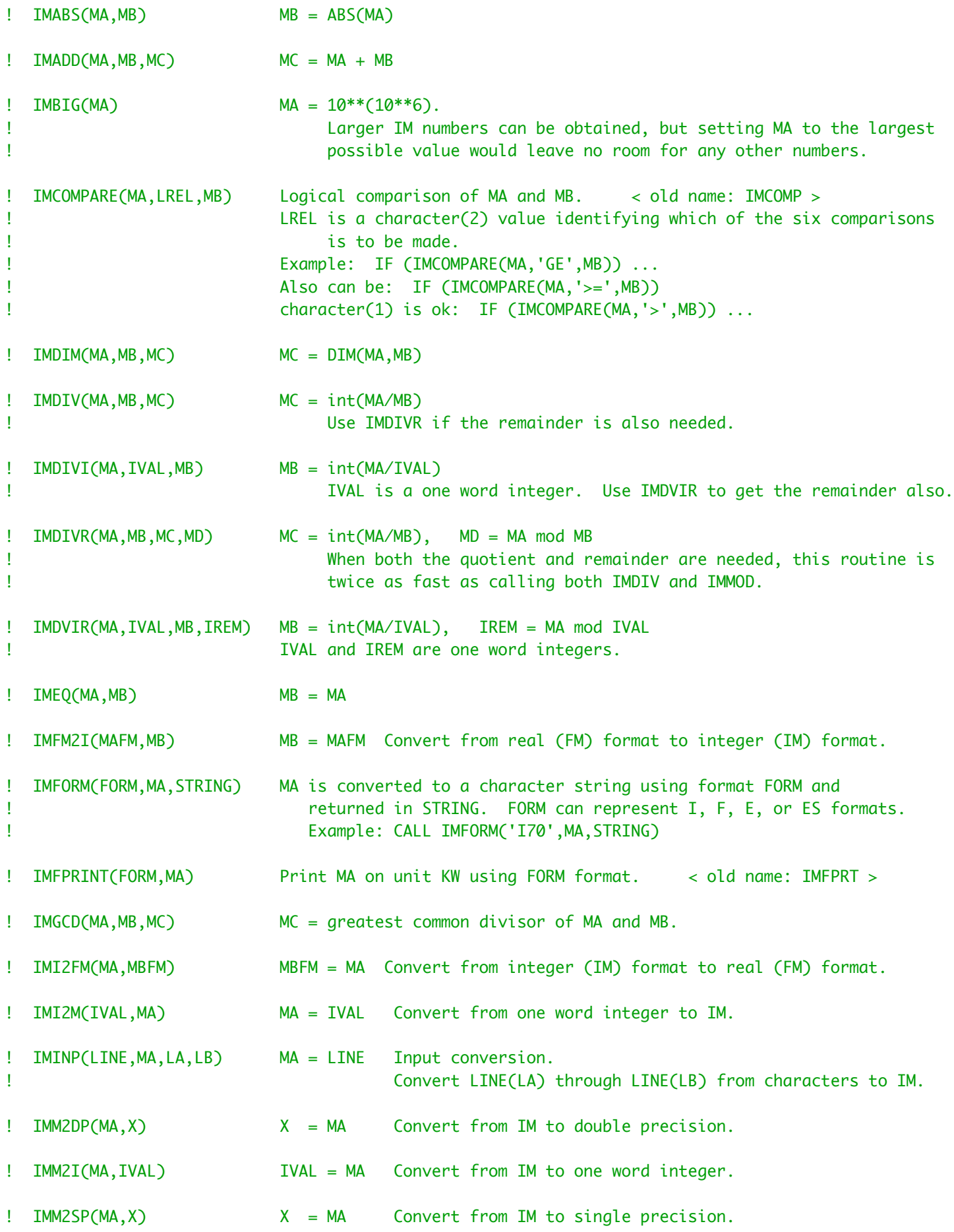

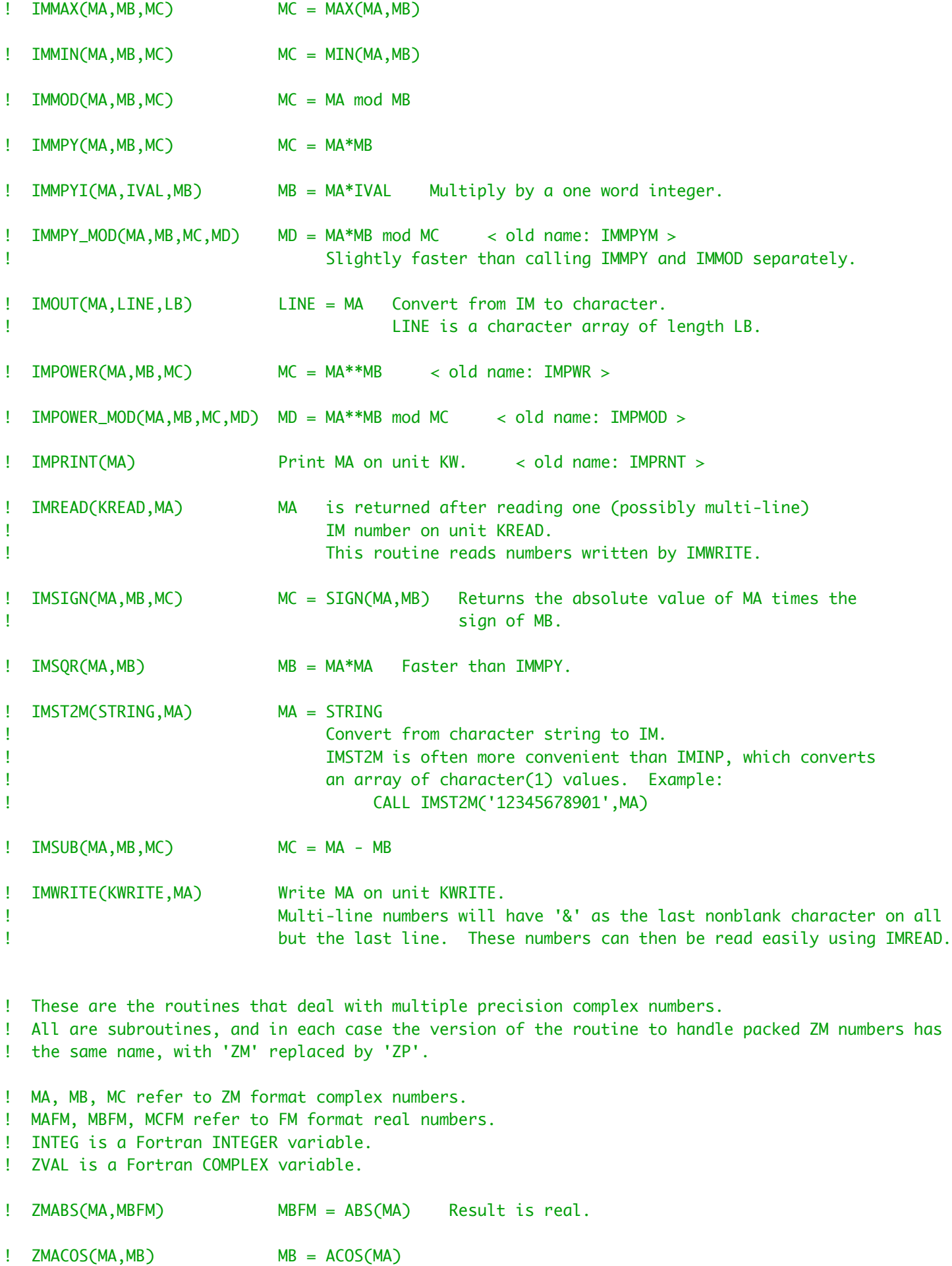

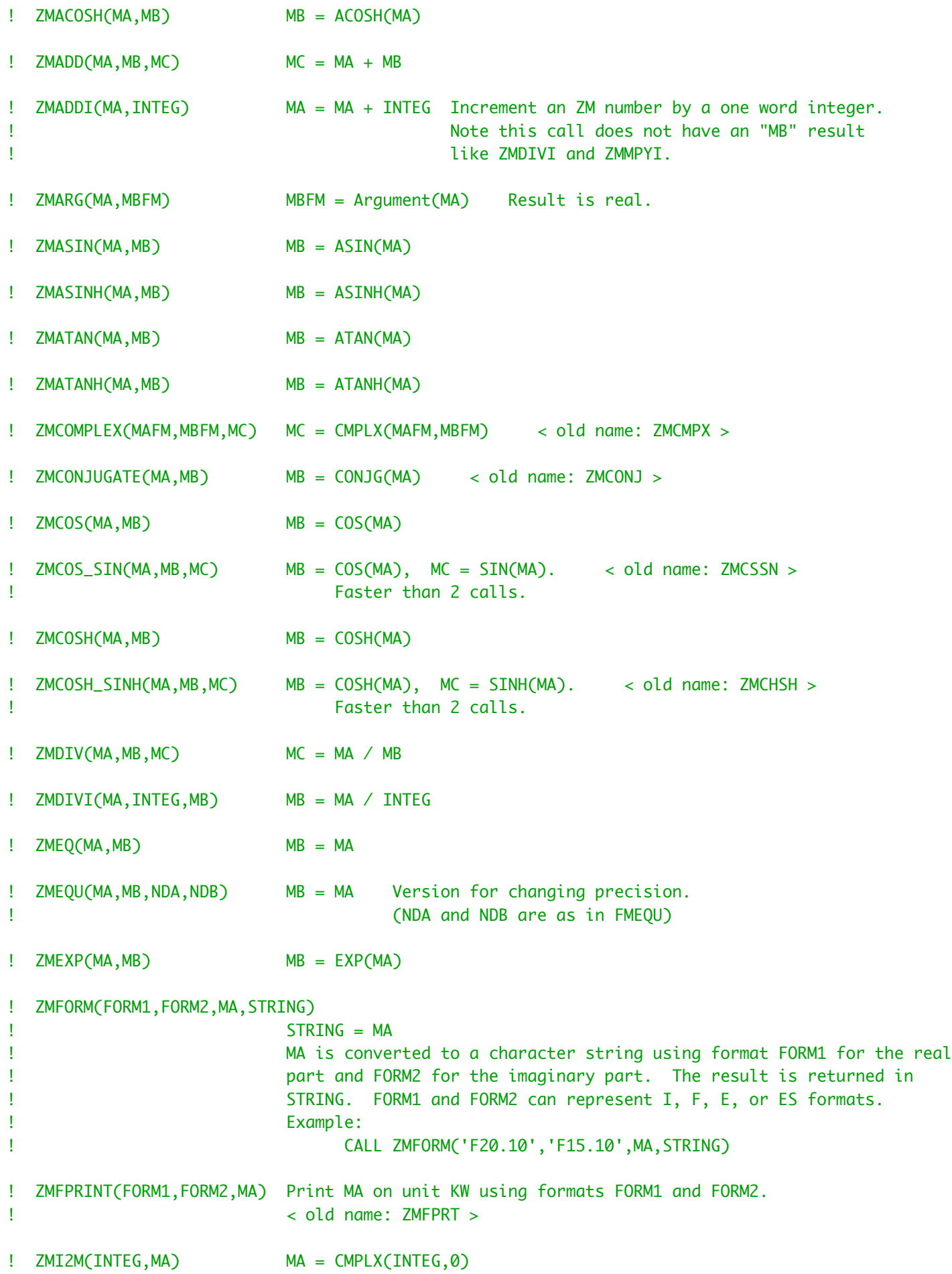

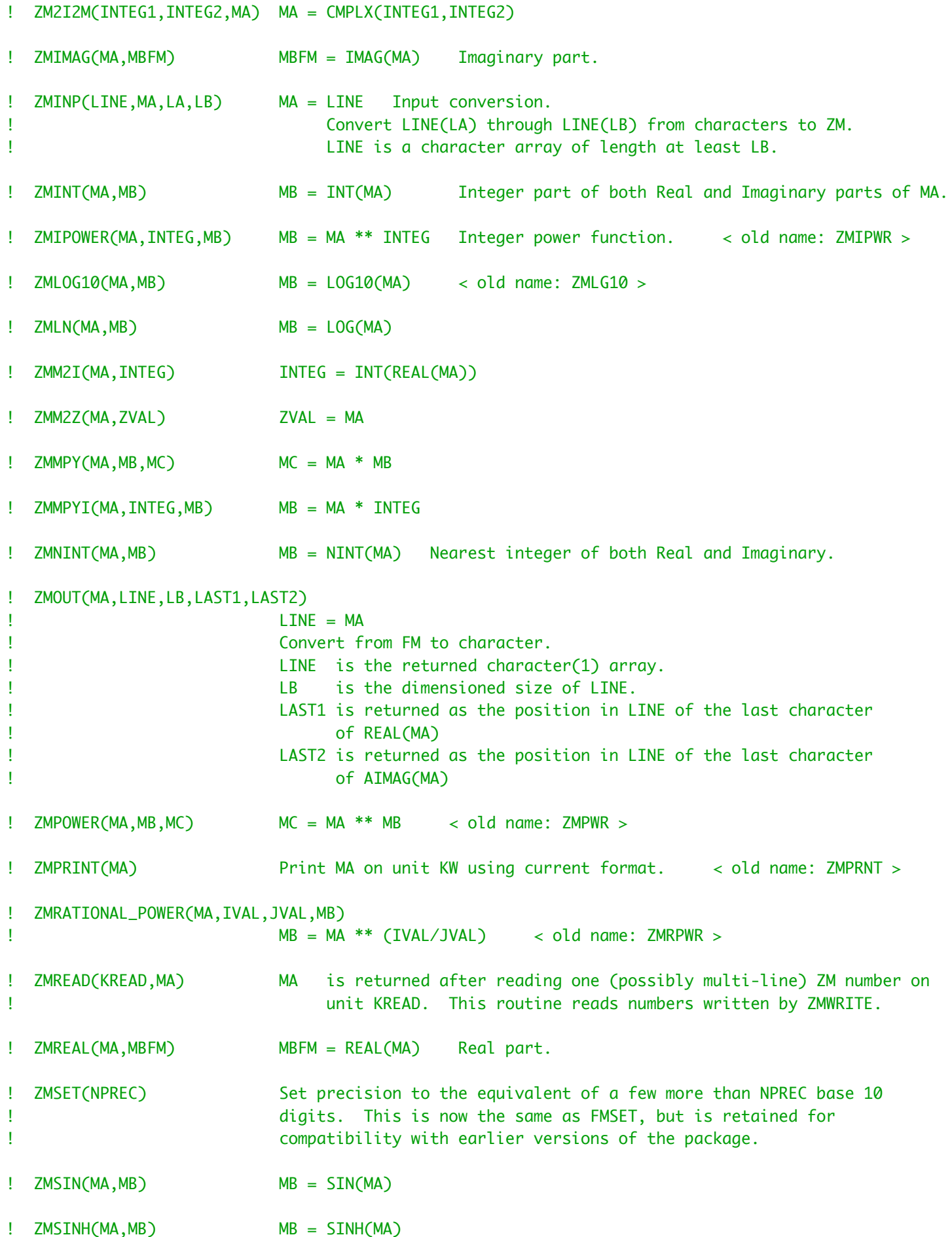

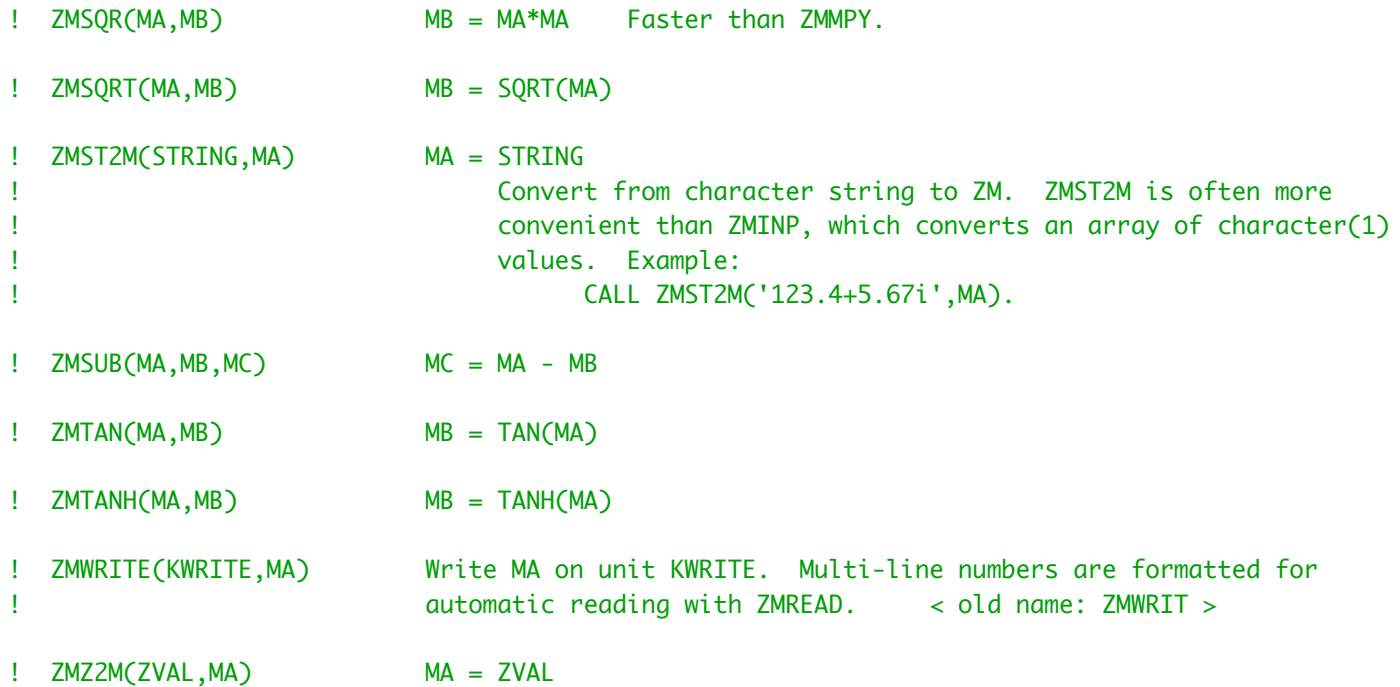

# ! 10. EFFICIENCY

! To take advantage of hardware architecture on different machines, the package has been designed ! so that the arithmetic used to perform the multiple precision operations can easily be changed. ! All variables that must be changed to get a different arithmetic have names beginning with 'M' ! and are declared using REAL (KIND(1.0D0)) ...

! For example, to change the package to use integer arithmetic internally, make these two changes ! everywhere in the FM.f95 file.

! Change 'REAL (KIND(1.0D0))' to 'INTEGER'.

! Change 'AINT (' to '('. Note the blank between AINT and (.

! In many places in FM, an AINT function is not supposed to be changed. These are written 'AINT(', ! with no embedded blank, so they will not be changed by the global change above.

! The first of these changes must also be made throughout the file FMSAVE.f95. ! Change 'REAL (KIND(1.0D0))' to 'INTEGER'.

! This version of FM restricts the base used to be also representable in integer variables, so ! using precision above double usually does not save much time unless integers can also be declared ! at a higher precision. Using IEEE Extended would allow a base of around 10\*\*9 to be chosen, but ! the delayed digit-normalization method used for multiplication and division means that a slightly ! smaller base like 10\*\*8 would probably run faster. This would usually not be much faster than ! using the usual base 10\*\*7 with double precision.

! For cases where special compiler directives or minor re-writing of the code may improve speed, ! several of the most important loops in FM are identified by comments containing the string ! '(Inner Loop)'.

! 11. NEW FOR VERSION 1.3

! This is the second edition of version 1.3. The first edition appeared in ACM Transactions on

! Mathematical Software (2-2011). Since then several additions have been made. ! (a) New Fortran-08 functions are available in FMZM ! ACOSH(X), ASINH(X), ATANH(X) for real and complex X ! ATAN(X,Y) can be used in place of ATAN2(X,Y) ! BESSEL\_J0(X), BESSEL\_J1(X), BESSEL\_JN(N,X), BESSEL\_JN(N1,N2,X) ! BESSEL\_Y0(X), BESSEL\_Y1(X), BESSEL\_YN(N,X), BESSEL\_YN(N1,N2,X) ! The older FM names, BESSEL\_J(N,X) and BESSEL\_Y(N,X) are still available. ! ERFC\_SCALED(X) for exp(x\*\*2) \* erfc(x) ! The older FM function LOG\_ERFC(X) is also still available for avoiding underflow in erfc. ! HYPOT $(X, Y)$  for sqrt $(x^{**}2 + y^{**}2)$ ! NORM2(A) for sqrt(  $a(1)$ \*\*2 +  $a(2)$ \*\*2 + ... +  $a(n)$ \*\*2 ) ! This could previously have been done with array operations as SQRT(DOT\_PRODUCT(A,A)). ! (b) Many of the elementary and special functions are now faster, after some code-tuning was ! done and a few new methods were added.

! The routines for the exponential integral function and related mathematical special functions ! are new in version 1.3. These routines are:

! FMBESJ, FMBESY, FMC, FMCHI, FMCI, FMEI, FMEN, FMERF, FMERFC, FMLERC, FMLI, FMS, FMSHI, FMSI.

! Some of the routines were moved between files FM.f95 and FMZM90.f95 so that now all routines ! using the module FMZM (in file FMZM90.f95) for multiple precision derived types and operator ! overloading are located in FMZM90.f95. This means that programs not using derived types can ! skip compiling and/or linking FMZM90.f95.

! The array function DOTPRODUCT in FMZM has been re-named DOT\_PRODUCT to agree with the Fortran ! standard. For type ZM complex arguments its definition has been changed to agree with the ! Fortran intrinsic function. When X and Y are complex, DOT\_PRODUCT(X,Y) is not just the sum of ! the products of the corresponding array elements, as it is for types FM and IM. For type ZM, ! the formula is the sum of conjg( $X(j)$ ) \*  $Y(j)$ . This definition is used so that the complex dot ! product will be an inner product in the mathematical sense.

! New routines have been added to module FMZM to provide array syntax for the three multiple ! precision derived types. This means statements like  $V = 1$  and  $A = B + C$  now work when these ! variables are vectors or matrices of multiple precision numbers.

! One routine from FM 1.2 has been split into three routines in version 1.3. The routine ! FM\_RANDOM\_SEED from FM 1.2 has become three subroutines, so that the optional arguments and ! the need for an explicit interface can be avoided. See the three routines starting with ! FM\_RANDOM\_SEED in the list above. The same multiplicative congruential generator as before ! is used, but the shuffling of those values has been removed, so that saving seeds and ! re-starting the generator now works more like the standard Fortran random function.

! Multiple precision variables were separate fixed-size arrays in previous versions. Now they are ! single integers that serve as index values to a single large array (MWK, defined in file ! FMSAVE.f95) where the actual values are stored. This often improves both efficiency and memory ! utilization, since many compilers implemented the derived type operations using copy in and copy ! out of the arguments for a given operation. Copying entire arrays was slower, and there were ! often memory leaks when the compiler automatically created temporary derived type objects while ! evaluating derived type expressions. The static arrays in previous versions also meant that ! memory was wasted when only a few kinds of operations were used at high precision. Now the ! space needed by any unused operations never gets allocated.

! Some new error checking is now done for the derived type multiple precision variables. Attempting ! to use an undefined variable will cause an error message to be printed.

! Much higher precision can be attained in version 1.3, since machines are faster and have more

! memory. To support higher precision, a routine for FFT-based multiplication has been included, ! and when precision gets high enough, the algorithms for multiplication, division, squares, square ! roots, etc., will switch to the FFT routine.

! Binary splitting algorithms are used for the mathematical constants at high precision. At the ! time version 1.3 was released, computing a million digits of e, pi, or the logarithm of a small ! integer took a few seconds, while a million digits of Euler's constant took a few minutes.

! Perfect rounding is now done all the time. In version 1.2 perfect rounding was an option, but ! the default rounding could round the wrong direction once every few million operations, when the ! exact result was very close to halfway between two adjacent representable numbers.

! -------------------------------------------------------------------------------------------------- ! --------------------------------------------------------------------------------------------------

#### SUBROUTINE FMSET(NPREC)

! Initialize the global FM variables that must be set before calling other FM routines. ! These variables are initialized to fairly standard values in the FMSAVE.f95 file (MODULE FMVALS), ! so calling FMSET at the beginning of a program is now optional. FMSET is a convenient way to set ! or change the precision being used, and it also checks to see that the generic values chosen for ! several machine-dependent variables are valid.

! Base and precision will be set to give at least NPREC+3 decimal digits of precision (giving the ! user at least three base ten guard digits). When the base is large, each extra word contains ! several extra digits when viewed in base ten. This means that some choices of NPREC will give ! a few more than three base ten guard digits.

! MBASE (base for FM arithmetic) is set to a large power of ten. ! JFORM1 and JFORM2 (default output format controls) are set to ES format displaying NPREC ! significant digits.

! Several FM options were set here in previous versions of the package, and are now initialized to ! their default values in module FMVALS. ! Here are the initial settings:

! The trace option is set off.

! The mode for angles in trig functions is set to radians.

! The rounding mode is set to symmetric rounding.

! Warning error message level is set to 1.

! Cancellation error monitor is set off.

! Screen width for output is set to 80 columns.

! The exponent character for FM output is set to 'M'.

! Debug error checking is set off.

 USE FMVALS IMPLICIT NONE

INTEGER :: NPREC

REAL (KIND(1.0D0)) :: MAXINT\_CHK,MXEXP2\_CHK,MEXPOV\_CHK,MEXPUN\_CHK,MUNKNO\_CHK DOUBLE PRECISION :: DPEPS\_CHK,DPMAX\_CHK,SPMAX\_CHK,TEMP INTEGER :: INTMAX\_CHK,K,NPSAVE INTENT (IN) :: NPREC